# **AutoCAD Crack [Win/Mac] [Updated]**

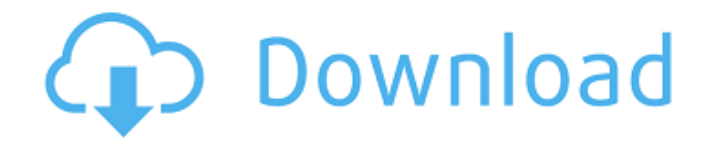

#### **AutoCAD Crack+ License Keygen (April-2022)**

Photo by F. Jaeger History of Cracked AutoCAD With Keygen With the introduction of AutoCAD Torrent Download, the desktop CAD market started to change. For the first time CAD users could use a computer with a mouse and the graphical user interface on a graphics terminal. CAD had finally reached the desktop! AutoCAD Crack is a commercial product and the only way to get a current version is to buy a license. What's in AutoCAD 2020? The AutoCAD 2020 project was started in September 2019 by the AutoCAD user community. In March 2020, the Autodesk team released a working draft of the 2020 project, in which we hope to introduce many improvements and new features to make AutoCAD software even better. AutoCAD 2020 will be available for free and open to the public at some point in the future. AutoCAD 2020 is expected to be released by Autodesk in the first half of 2020. You can follow AutoCAD on Facebook, Twitter and YouTube to get notified of the next release. What's in AutoCAD 2019? The AutoCAD 2019 project was started in September 2018 by the AutoCAD user community. We finished AutoCAD 2019 and released a final version of AutoCAD 2019 on February 21, 2019. AutoCAD 2019 introduced significant enhancements, including: New features: Flexible design Mobile drafting Enhanced tablet drawing Acceleration Improved modeling functionality Improved collaboration Enhanced visualization New and enhanced interfaces New standards (TXT, PDF, DXF, MPX, DWG, and IPF) Many design improvements What's in AutoCAD 2018? AutoCAD 2018 was released to the public on October 30, 2017. The AutoCAD 2018 project started in September 2017.

AutoCAD 2018 introduced significant enhancements, including: Enhanced design: Enhanced tool and selection behavior Flexible design Enhanced 2D and 3D drawing: Improved drawing commands Improved annotation Enhanced design New and improved interfaces New standards (PDF, DXF, MPX, DWG, and IPF) New and improved projects: Virtual Reality Mobile Drafting Data management Enhanced visualization: 2D and 3D components Enhanced

## **AutoCAD Crack + Product Key Full [Mac/Win]**

Interoperability: DXF, DWG, PDF, IGES, STL. AutoCAD was the first CAD package to support the.DWG file format. AutoCAD supports.DWG and.IGES interchangeability with other programs such as AutoCAD Architecture. DWG and IGES are binary file formats for 2D and 3D drawing models. Freehand Design: FreeHand is a vectorbased sketching and modeling application that enables the user to construct 2D and 3D objects such as houses, vehicles, and other buildings. Freehand is available on Windows, Mac OS X, Linux, and UNIX platforms. The software is compatible with AutoCAD, AutoCAD LT, Microstation, Inventor, and SolidWorks. Modeling In 2019, Autodesk released Design Review, an open source software package for early design reviews. References External links Autodesk Official Website Autodesk Official Autocad Online Help Autodesk Official Autocad LT Online Help Autodesk Official Autocad 360 Online Help Autodesk Official Autocad Productivity Tools Online Help Autodesk Official Autocad Architecture Online Help Autodesk Official Autocad Electrical Online Help Autodesk Official Autocad Civil 3D Online Help Autodesk Official Autocad Design Review Online Help Autodesk

Official Autocad Mechanical Online Help Autodesk Official Autocad DBA Online Help Autodesk Official Autocad Construction Online Help Autodesk Official Autocad Site to buy Autocad and other Autodesk products Autodesk Official Autocad File Exchange Apps Autodesk Official Autocad Student Edition Online Help Autodesk Official Autocad Design Review Community Site Autodesk Official Autocad Productivity Tools Community Site Category:1992 software Category:Computer-aided design software Category:Technical communication tools Category:Technical communication tools Category:Windows drawing software Category:3D graphics software Category:Vector graphics editors Category:Business software for Windows Category:Computer-aided design software for WindowsFriday, April 2, 2016 Star Trek Down to Earth Bobby Cleveland from Trekk.com just did an article that I felt I had to share. Now Bobby is not a writer, he is just a fan. He believes in time travel so he writes ca3bfb1094

## **AutoCAD Crack + With License Key**

You are ready to use this software! Before doing that, we must have the latest installed on our computer as the installation process will require this software. Q: Delphi: How to create a Form/Dialog/Edit Im working on a very big project. So i was just looking for an advice on how to create a new "Form/Dialog/Edit" to be used in this project. Do i have to make a new unit like FormApp (do i have to create a new one)? Is there a program that can help me a bit with this? Thanks for your time and answers. PS: Im using Delphi 6, but i don't know if this affects the answers A: If you are not using a TClientDataset/TClientDB in your application, you can use a custom TForm derived from TOpenDialog (or a TOpenDialog descendent) and show the form using the ShowModal(...) function. Q: How to convert a TensorFlow model to PyTorch? In TensorFlow, I can use my model as follows: import tensorflow as  $tf$  inputs  $=$ tf.placeholder(dtype=tf.float32, shape=(100, 100, 3), name='inputs') outputs = model(inputs) with tf.Session() as sess: sess.run(tf.global\_variables\_initializer()) print(sess.run(outputs, inputs)) And I can also use my model to make predictions: from tensorflow.python.client import device lib from tensorflow.python.client import device lib as tf device lib device  $=$ tf device lib.DeviceSpec(device lib.COMPUTE DEVICE) with tf.Session(graph=tf.Graph()) as sess: sess.run(tf.global\_variables\_initializer()) sess.run(tf.local variables initializer()) input values = np.random.random(size= $(100, 100, 3)$ ).astype(np.float32) pred =

# sess.run(outputs, {inputs: input\_values

## **What's New In?**

Rapidly send and incorporate feedback into your designs. Import feedback from printed paper or PDFs and add changes to your drawings automatically, without additional drawing steps. (video: 1:15 min.) Automatically convert address fields to text with only one click. Automatically convert address fields to text with only one click. Add path linetypes to existing annotative text with one click. Add path linetypes to existing annotative text with one click. Start and stop the simulation of annotative text with one click. Start and stop the simulation of annotative text with one click. Import annotations from Apple Quickdraw files to your drawings. Import annotations from Apple Quickdraw files to your drawings. Simulate annotations while you draw. Simulate annotations while you draw. Add text from electronic ink to annotations and drawings. Add text from electronic ink to annotations and drawings. Automatically place autocad points on curves and circles. Automatically place autocad points on curves and circles. Quickly change curve endpoints and tangents, no more tedious edits. Quickly change curve endpoints and tangents, no more tedious edits. Build a chart from selected objects and text. Build a chart from selected objects and text. Analyze and measure lines with built-in statistics. Analyze and measure lines with built-in statistics. Measure distances and areas with built-in statistics. Measure distances and areas with built-in statistics. Efficiently edit dashed lines and curve endpoints. Efficiently edit dashed lines and curve endpoints. More precise and ergonomic grips for creating bends.

More precise and ergonomic grips for creating bends. Simulate direction changes as you draw. Simulate direction changes as you draw. Create a standard render view using up to seven snap options. Create a standard render view using up to seven snap options. Adapt your drawings to the same physical coordinate system, regardless of where the drawing is located on your screen. Adapt your drawings to the same physical coordinate system, regardless of where the drawing is located on your screen. Update the workspace as you work on different drawing parts. Update the workspace as you work on different drawing parts. Make selections based on the offset from the display origin. Make selections based on the offset from the display origin.

#### **System Requirements:**

Crazy Machines (PC Version) At the current time of writing, the official website is down. This means there is no information about which platforms it will be available on, and what the minimum system requirements are. The game's minimum system requirements have been stated as: CPU: Intel Pentium III 1.2 GHz RAM: 512 MB OS: Windows 98, Windows 2000, Windows ME Please see the full details on the official website. The minimum system requirements currently stated for the PC version. There is currently no information regarding

<https://touky.com/autocad-21-0-crack-full-product-key-april-2022/> <https://fitnessclub.boutique/autocad-crack-free-download-latest-2022/> <https://www.markeritalia.com/2022/07/24/autocad-20-0-crack-license-key-download-mac-win/> <https://mayoreoshop.com/wp-content/uploads/2022/07/AutoCAD-52.pdf> <https://northstaritservices.com/autocad-2019-23-0-crack/> <http://poetrykiosk.com/wp-content/uploads/2022/07/AutoCAD-26.pdf> <https://zariembroidery.com/wp-content/uploads/2022/07/AutoCAD-31.pdf> <https://hamrokhotang.com/advert/autocad-crack-lifetime-activation-code-x64-latest/> <http://sourceofhealth.net/2022/07/24/autocad-2021-24-0-crack-serial-key/> <https://zwergenburg-wuppertal.de/advert/autocad-2021-24-0-crack-incl-product-key-latest/> [http://mathurakiawaz.com/wp](http://mathurakiawaz.com/wp-content/uploads/2022/07/AutoCAD_Crack__Full_Product_Key_Updated2022.pdf)[content/uploads/2022/07/AutoCAD\\_Crack\\_\\_Full\\_Product\\_Key\\_Updated2022.pdf](http://mathurakiawaz.com/wp-content/uploads/2022/07/AutoCAD_Crack__Full_Product_Key_Updated2022.pdf) <https://ppetn.com/wp-content/uploads/2022/07/AutoCAD-27.pdf> <https://www.vakantiehuiswinkel.nl/autocad-crack-activation-free-2022-latest/> <https://africantoursguide.com/autocad-19-1-crack-incl-product-key-download/> <https://maltymart.com/advert/autocad-20-1-crack-free-april-2022/> <https://www.giggleserp.com/wp-content/uploads/2022/07/AutoCAD-40.pdf> <http://orbeeari.com/?p=53966> [https://mountainvalleyliving.com/wp](https://mountainvalleyliving.com/wp-content/uploads/2022/07/AutoCAD__LifeTime_Activation_Code.pdf)[content/uploads/2022/07/AutoCAD\\_\\_LifeTime\\_Activation\\_Code.pdf](https://mountainvalleyliving.com/wp-content/uploads/2022/07/AutoCAD__LifeTime_Activation_Code.pdf) https://zurisdream.com/wp-content/uploads/2022/07/AutoCAD\_Free\_Download\_WinMac.pdf <https://speedhappens.com/wp-content/uploads/2022/07/AutoCAD-28.pdf>